Cimatron E8

- 13 ISBN 9787302166030
- 10 ISBN 730216603X

出版时间:2008-1

页数:282

版权说明:本站所提供下载的PDF图书仅提供预览和简介以及在线试读,请支持正版图书。

#### www.tushu000.com

### C 1matron E8

Cimatron 3D

 $C$ imatron C 1matron E8 compared to Cimatron  $C$ 1matron E8 8<br>Cimatron E8 Cimatron E8 Cimatron 2D Cimatron E8<br>Cimatron

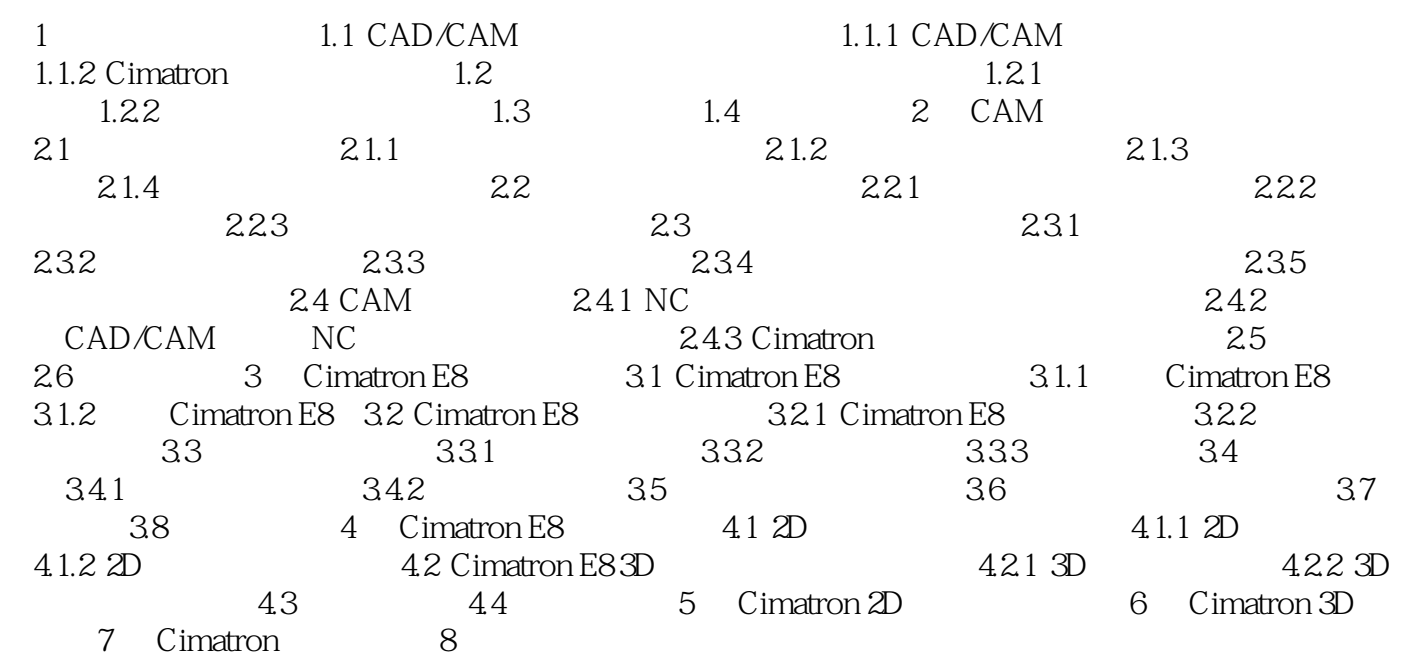

C 1matron E8

本站所提供下载的PDF图书仅提供预览和简介,请支持正版图书。

:www.tushu000.com